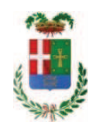

# PROVINCIA DI COMO

### SETTORE OPERE PUBBLICHE DI VIABILITA PREVENZIONE ESPROPRI E CONCESSIONI **SERVIZIO LAVORI PUBBLICI**

#### DETERMINAZIONE N. 1240 / 2016

### OGGETTO: VALUTAZIONE CARATTERISTICHE DI PORTATA D USO DEL PONTE DI CANTU ASNAGO LUNGO LA SP 34. INCARICO A FAVORE ING. ANTONIO CAPSONI DELLO STUDIO B & C PER EURO LORDI 10.150,40. CIG ZA11C864D5

#### **IL RESPONSABILE**

Visto il rapporto prot. n. 44428 in data 14 dicembre 2016, il Dirigente del Settore Viabilità ing. Bruno Tarantola ha segnalato la necessità di procedere alla designazione di idonea figura professionale cui conferire l'incarico per la Valutazione caratteristiche di portata d'uso del ponte di Cantù - Asnago Jungo la SP 34, tenuto conto dell'epoca della costruzione in cemento risalente all'inizio del XX secolo, e considerato l'incremento del traffico veicolare transitante sulla medesima struttura;

- con medesimo rapporto il Dirigente Ing. Bruno Tarantola, in considerazione:

- del carico di lavoro gravante in questo periodo sull'Ufficio Tecnico relativo alle numerose attività di redazione di progetti da completare per dar corso a quanto previsto nel programma Triennale delle OOPP ;

- della specifica tipologia della materia in oggetto:

proponeva di incaricare professionalità esterna all'Ente ed in particolare individuava l' ing. Antonio CAPSONI dello studio B & C Associati, con studio in Como - Via Volta 70- quale soggetto idoneo, qualificato ed in possesso dei necessari reguisiti generali e tecnici, specializzato nella costruzione e manutenzione dei ponti, nonché professionalità già conosciuta dall'Amministrazione per precedenti incarichi portati a termini positivamente;

Atteso inoltre che

- il professionista individuato si è reso immediatamente disponibile ed ha trasmesso:

uno schema di disciplinare d'incarico inerente il servizio sopra descritto con un  $a<sub>z</sub>$ onere quantificato in netti euro 8.000,00 pari a lordi Euro 10.150,40 (oneri 4% ed Iva 22 % inclusa);

 $h_{-}$ curriculum vitae;

dichiarazione ai sensi della Legge 136 del 13 agosto 2010 "Tracciabilità dei  $C<sub>1</sub>$ flussi finanziari":

Visti i positivi certificati DURC e Inarcassa relativi alla regolarità contributiva dell'Ing. CAPSONI e dello studio B & C associati :

Considerato che la documentazione trasmessa è da ritenersi sufficiente ed esaustiva e che l'importo indicato nel disciplinare, tenuto conto delle tipologie delle prestazioni richieste, è da ritenersi congruo e legittimo;

#### Dato atto che

- l'importo complessiva di Euro 10.150,40 (oneri 4% ed Iva 22 % inclusa) relativo all'incarico in favore dell' ing. Antonio CAPSONI trova copertura finanziaria al cap. 4652/0 -/16 - Missione 04 - Programma 02 - cod, piano conti integrato  $1030211$ : imp

- la spesa derivante dal presente atto diverrà esigibile per il creditore entro il 2016 ;

Visti:

- l'art. 31 comma 8 del Dlgs 50/06;

- l'art. 36 comma  $2$  del Dlgs  $50/16$ ;

- la determinazione n. 4/2007 dell'Autorità sulla Vigilanza dei Lavori Pubblici;

- l'art, 12 lett, hh) e ii) del vigente Regolamento per il funzionamento dei servizi economali, approvato dal Consiglio Provinciale nella seduta del 29.01.2008 con atto n. 9/1838, che include i servizi in oggetto tra quelli per i quali è ammesso il ricorso all'acquisizione in economia;

- la delibera di Consiglio Provinciale n. 42 del 16.11.2016 con la quale si approvava il bilancio  $2016;$ 

#### **DETERMINA**

1) di affidare il servizio di valutazione caratteristiche di portata d'uso del ponte di Cantù -Asnago lungo la SP 34 all' ing. Antonio CAPSONI dello studio B & C Associati, con studio in Como - Via Volta 70;

2) di approvare il disciplinare di affidamento dell'incarico in argomento, depositato agli atti, per l'importo netto di Euro 8.000,00 (oneri ed Iva esclusi) pari a lordi Euro 10.150,40 (oneri 4 % ed IVA 22 % inclusi), che verrà sottoscritto con il professionista individuato al punto 1) del presente provvedimento, e che quindi avrà efficacia a seguito dell'approvazione del presente atto:

3) di dare atto che l'importo lordo pari a Euro 10.150,40 (oneri 4% ed Iva 21 % inclusa) relativamente all'incarico in favore dell' ing. Antonio CAPSONI dello studio B & C Associati, con studio in Como - Via Volta 70, trova copertura finanziaria al cap. 4652/0 -/16 - Missione 04 - Programma 02 - cod. piano conti integrato 1030211; imp

4) di dare atto che la spesa derivante dal presente atto diverrà esigibile per il creditore entro il  $2016;$ 

5) di trasmettere il presente provvedimento al Settore Finanziario per quanto di competenza.

Lì. 19/12/2016

**IL RESPONSABILE TARANTOLA BRUNO** (Sottoscritto digitalmente ai sensi dell'art. 21 D.L.gs n 82/2005 e s.m.i.)

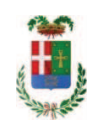

# Provincia di Como

## **VISTO DI REGOLARITA' CONTABILE**

## **DETERMINAZIONE DIRIGENZIALE N. 1240 / 2016**

UNITA' PROPONENTE: SERVIZIO LAVORI PUBBLICI OGGETTO: VALUTAZIONE CARATTERISTICHE DI PORTATA D USO DEL PONTE DI CANTU ASNAGO LUNGO LA SP 34. INCARICO A FAVORE ING. ANTONIO CAPSONI DELLO STUDIO B & C PER EURO LORDI 10.150,40. CIG ZA11C864D5

Visto di regolarità contabile attestante la copertura finanziaria ai sensi dell'art. 147 bis del D.Lgs. n. 267 del 18.08.2000 e s.m.i. cap. 4652 imp. 2468/2016 imp. 10.150,40 **ESITO: FAVOREVOLE** 

Lì. 21/12/2016

IL DIRIGENTE/IL RESPONSABILE DEI SERVIZI **FINANZIARI** PELLEGRINI SANTINA (Sottoscritto digitalmente ai sensi dell'art. 21 D.L.gs n 82/2005 e s.m.i.)